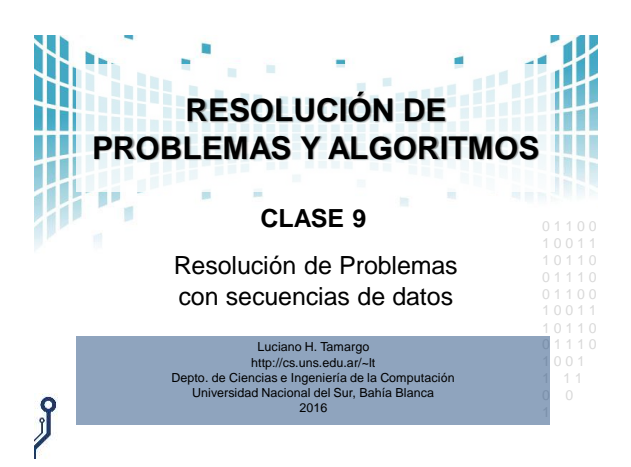

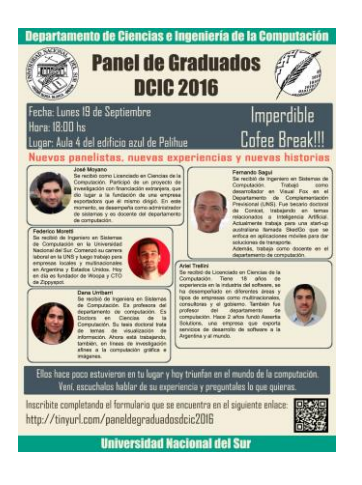

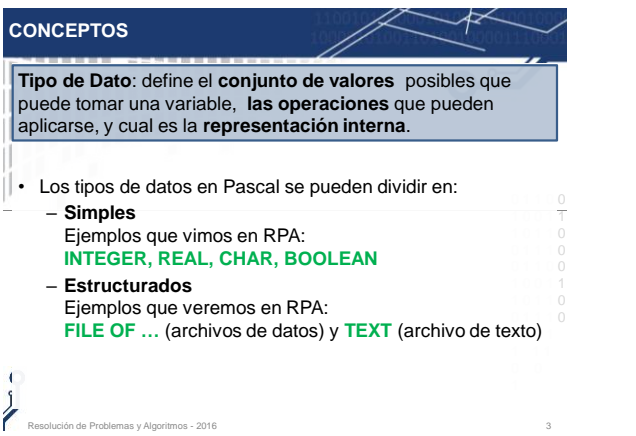

## **ARCHIVOS DE DATOS**

• La palabras reservadas **FILE** y **OF** se utilizan en Pascal como un **constructor de un nuevo tipo de dato**  (estructurado) creado por el programador **sobre la base de otros tipos ya existentes**.

1 0 0 1 1

• Esto permite al programador trabajar con **archivos de datos.**

## **ARCHIVOS DE DATOS**

- Como se puede ver abajo, el programador puede crear un nuevo tipo de dato archivo y luego declarar variables de ese tipo.
- También puede directamente declarar variables de tipo archivo.

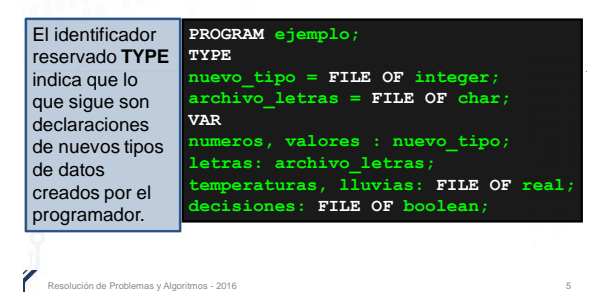

## **OBSERVACIONES**

• En Pascal, la palabra reservada **TYPE** permite al programador crear nuevos tipo de datos, sobre la base de otros tipos ya existentes.

Resolución de Problemas y Algoritmos - 2016 4

• Vea el diagrama sintáctico que está en "bloque".

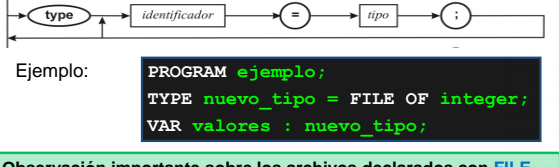

**Observación importante sobre los archivos declarados con FILE OF**: estos archivos <u>no son archivos de texto</u>, son archivos de datos, y 1 por lo tanto no podrá ver o editar su contenido con editores de texto como por ejemplo el "notepad". Para disponer de archivos de texto se debe usar el tipo predefinido **TEXT** (que veremos pronto).

## **PRIMITIVAS DE PASCAL PARA ARCHIVOS SECUENCIALES**

- 
- **assign(F,N)**: **vincula** F con N (nombre del archivo en SO).
- **rewrite(F)**: **crea** un archivo nuevo con el nombre N que está vinculado **al manejador de archivo F** (si ya existe otro archivo con ese nombre N se sobre-escribe y se pierde el viejo archivo).
- 1 0 0 1 1 • **write(F,e)**: en un archivo F creado con rewrite, **escribe** el valor de "e" a continuación del último elemento de F.
- **close(F)**: **cierra** el archivo vinculado al *manejador* F.
- **reset(F): abre** un archivo existente de nombre N para leer, y queda preparado para leer el primer elemento.
- **read(F,e): lee** un elemento del archivo F, copia el valor leído <sup>o</sup> en "e" y queda preparado para leer el siguiente elemento (si contrato elemento de la contrato de la contrato d<br>existe) e quede en el fin del erebito existe) o queda en el fin del archivo.
- 1 1 1 0 0 **eof(F)** (end of file fin de archivo): **retorna TRUE** si se llegó al final de un archivo o **FALSE** en caso contrario.

ras y Algoritmos - 2016

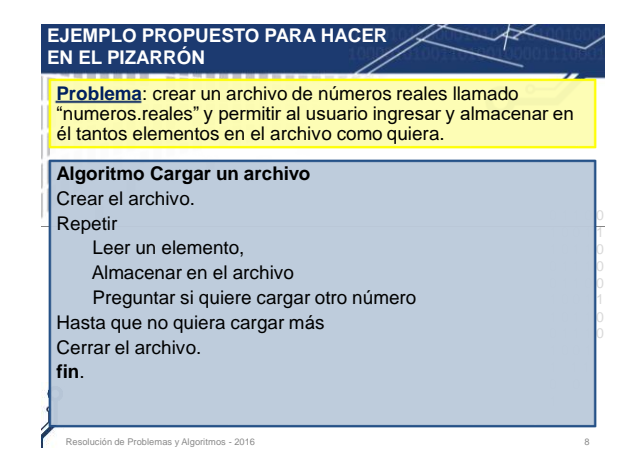

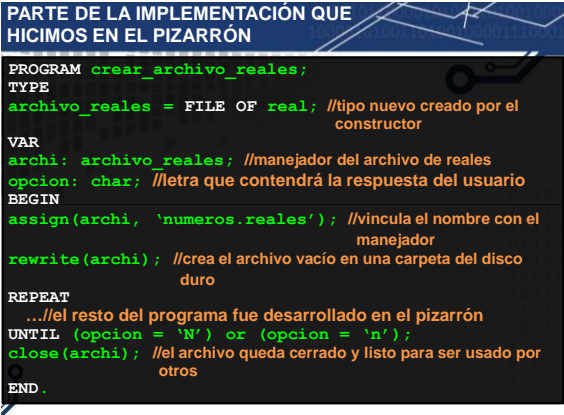

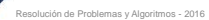

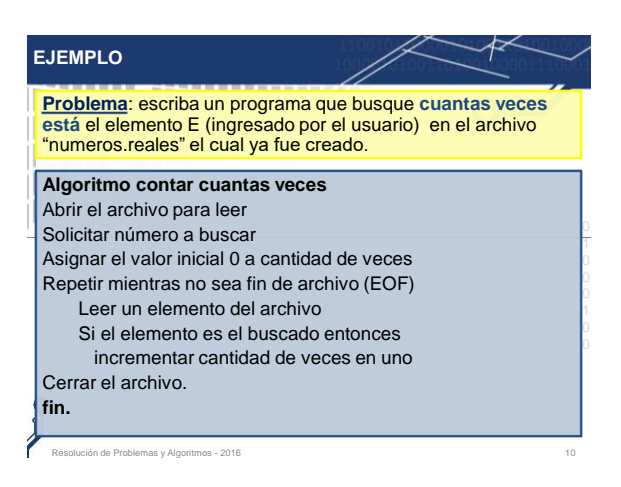

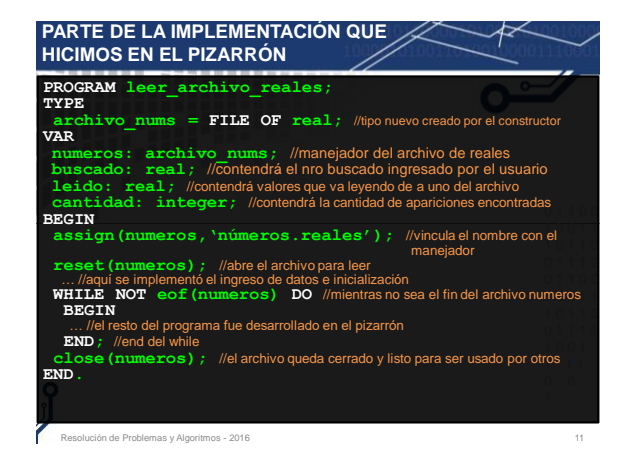